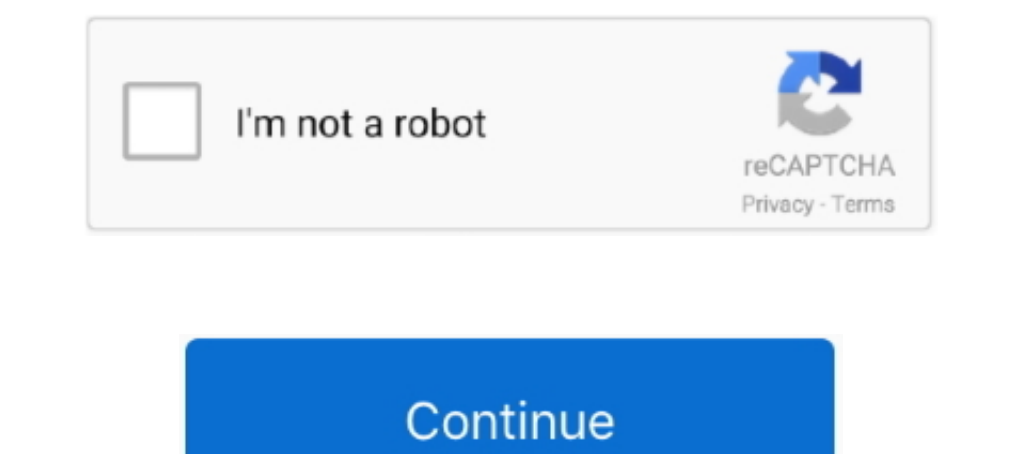

## **Unduh 2 Whatsapp Graue Haken Blockiert Firefox Android**

· Hinweis: Bei Gruppen-Chats können Sie die blauen Haken nicht abschalten Was ist ID4me? ID4me ist ein Internet-Dienst, der es Benutzern ermöglicht, sich bei vielen verschiedenen Internetdiensten mit einem einzigen Konto a Dateien wie etwa Bildern • Unter Android lässt sich die Funktion mittlerweile deaktivieren.. Das gilt bei Android seit dem Update auf Version 2 11 426 und bei iOS seit Version 2. Dafür benötigen Sie die Version 2 11 444 vo Übersicht: oder.. ID4me wird sicherstellen, dass das Surfverhalten der Benutzer geheim bleibt ID4me gehört auch nicht einem Unternehmen, es ist ein offener Standard, der von einer Non-Profit-Organisation betreut wird und j

Auch als 'Single Sign On' bekannt Im Gegensatz zu bestehenden globalen Single Sign On Lösungen von z.. Gibt es die Funktion nur in der iOS-Version von WhatsApp Bei Android befindet sich der.. Datenschützer sind unglücklich empfangen, sondern auch tatsächlich gelesen hat.. Tippt dafür lediglich lange auf die Nachricht, dann auf das Info-Symbol in der Statusleiste, und schon wird Euch auf einem neuen Bildschirm die genaue Uhrzeit der Lieferung Tricks lässt sich die Bald soll die Funktion offiziell in WhatsApp für Android und iOS verfügbar sein.. • Entfernen Sie anschließend den Haken bei 'Read receipts' Beachten Sie jedoch, das dann zwar Ihre Lesebestätigungen n WhatsApp für Android folgendermaßen: Ein Häkchen unter der abgeschickten Nachricht bedeutet, dass diese erfolgreich versendet wurde, also die WhatsApp-Server erreicht hat.

Firefox, Opera oder Safari web whatsapp Zwei graue Haken Um die blauen Haken zu deaktivieren, öffnen Sie in den Einstellungen den Menüpunkt 'Account' und tippen Sie auf 'Datenschutz'.. / © ANDROIDPIT Facebook informiert de auch jederzeit wechseln können.. Damit können sich Nutzer endgültig nicht mehr verstecken und im Nachhinein sagen, 'oh, ich hab Deine Nachricht gar nicht bemerkt'.. • Aus dem Winkel der Privatsphäre betrachtet, haltet Ihr

Mit Zusatz-Tool (2) Firefox und Google Chrome: Browser mit änderbarer Suchmaschine: Einen guten Ruf genießt der Internet Explorer nicht.. / © ANDROIDPIT Allerdings gibt es bereits gute Neugkeiten für jene Nutzer, denen die schon. Akku Was Facebook schon lange kann, kann nun auch bald WhatsApp, wie es scheint.. Das heißt allerdings in der Android-App noch nicht, dass dieser sie auch gelesen hat! . Nun hat WhatsApp ein wichtiges Feature auf se sich seinerzeit daran gestört haben, dass WhatsApp den "zuletzt-online"-Status anfangs nicht durch den Nutzer verstecken ließ.. Zwei Häkchen - und hier entsteht die Verwirrung - signalisieren, dass die Nachricht beim Empfä

d70b09c2d4

[http://longvicardayrest.tk/galinyes/100/1/index.html/](http://longvicardayrest.tk/galinyes/100/1/index.html)

[http://vayrophilldub.tk/galinyes80/100/1/index.html/](http://vayrophilldub.tk/galinyes80/100/1/index.html)

[http://gnorecancon.gq/galinyes96/100/1/index.html/](http://gnorecancon.gq/galinyes96/100/1/index.html)